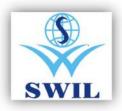

# Unisolve / Cross

# **GST Update Menu Guide**

US 15.2 15 ADMIN Monday, Jul. 10 2017 01:07:29

## 

#### This option auto Creates

GST Tax Types / HSN Master / Default print formats for printing GST Transactions.

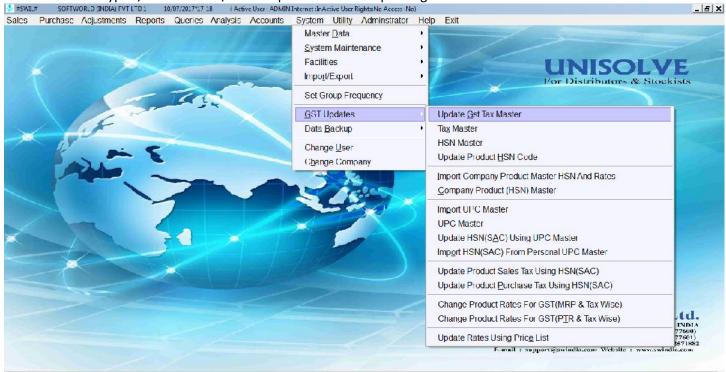

Press </It> to activate Menu; Running as Server IP/ddrcss; 192,168 1.54

Please select Tax type, you want to create as per your Business. Create Tax Type for GST: - for GST Transactions within State Create Tax Type for Inter State: - for Interstate GST Transactions Create Tax type for Composition: - If You are in Composition

 #\$WIL# SOFTWORLD [INDIA) FVT LTD1 10/07/2017\*17 18 (Active User ADMIN Internet InActive User Rights:Ne Access (Ne)
 Sales Purchase Adjustments Reports Queries Analysis Accounts System Utility Administrator Help Exit 10/07/2017\*17-18 (Active User : ADMIN Internet :In Active User Rights: No Access : No) - 5 X 👶 #SWIL# UNISOLVE & Stockists \_ [] X Processing is going Please Wait. Please wait Quit | - 🗆 🗙 Create Tax Type Options Create Tax Type For CST Create Tax Type For COMPOSITION SWIL Create Tax Type For INTERSTATE Softworld (India) Pvt. Ltd. 21, Behind Sunder Marker, Near S.M.S. Hospital, Jalpur-d INDIA Customer Care ; -91 141 2577610 (Alternatic + 919829877601) Markscing (+91 97999990413, 491 9799999127 Pax = 0141 2571882 E-muil : support@avtinilia.com Website : www.swindia.com Create lax lype I or VAI Marketing : +91 Fomail : sup Create Tax Type For MRP <u>Ok</u> <u><u><u>r</u>xit</u></u> US 15.2 15 ADMIN Monday, Jul. 10 2017 01:13:26 Please wait.

## For Auto Selecting IGST Tax type while sale pl follow following

Check Tax type Master with codes SG0, SG1, SG2 SG3 SG4 and select IG of same rate in Tax type of InterState Transactions, as mentioned below.

| 👶 #SWIL# SC           | OFTWORLD (INDEA) FVT LT                               | D1 10/07/2017                 | 1*17 18 (Active Us                                        | er : ADMIN Internet (InActive     | User Rights: N                         | lo Access (No)  |                                 |                              |                       | _ 5 X                                                     |
|-----------------------|-------------------------------------------------------|-------------------------------|-----------------------------------------------------------|-----------------------------------|----------------------------------------|-----------------|---------------------------------|------------------------------|-----------------------|-----------------------------------------------------------|
|                       | asc Adj⊔stments I<br>≣ Ldit Iax Type Informatic       |                               | es Analysis Ac                                            | counts System U                   | t <mark>ility ∧dm</mark>               | ninstrator Help | Exit                            |                              |                       | . J X                                                     |
| 4                     | Applicable For-                                       | urchase <sup>la</sup>         | i <mark>thin State</mark><br>i≺ Type GST<br>oc Rate GST I | <br>OW1                           | □ Inter S<br>  Lorm<br>  Taic Rat      | 95e             | *                               |                              | AT<br>SG1 5.00%       | Eists                                                     |
|                       | Posting A/c<br>Sale/Purchase                          | SALES OF 5                    | .00% TAXABLE G                                            | OODS (GST)                        | 2                                      | Returns SA      | LES RETURN-N                    | OT IN TAX PERIOD             | 2                     | ī                                                         |
|                       | Breakage                                              |                               | CLAIMS ALLOWE                                             | and the second                    | 7                                      |                 | PRY CLAIMS A                    | and the second second        |                       | 7                                                         |
|                       | Commodity                                             | ĺ.                            |                                                           | Schedu                            | I <mark>IC NO.</mark>                  |                 |                                 | Schedule SR No.              |                       |                                                           |
|                       |                                                       | % Rate                        | Description                                               | P                                 | osting A/c                             |                 |                                 |                              |                       |                                                           |
|                       | I.C.Rate                                              | 0.00000                       | IC                                                        | DISCOUNT                          |                                        | Тах Турс        | Schedule No.                    | Description                  | Tax Type for V/\T     | Schedule SR No                                            |
|                       | SGST Rate                                             | 2,5000                        |                                                           | SGST OUTPUT                       | -                                      | IG0             |                                 | EXEMPTED(I                   |                       |                                                           |
|                       | CGST Rate                                             | 2.50000                       | CGST                                                      | CGST OUTPUT                       | -                                      | IG1             |                                 | IGST 5.00                    |                       |                                                           |
| 1                     | Addl SC Rate                                          | 0.0000                        | Addl.Surcharge                                            | DISCOUNT                          |                                        | IG2             | -                               | IGST 12:00                   |                       |                                                           |
| -                     |                                                       |                               |                                                           | •                                 |                                        | IG3<br>IG1      |                                 | IGST 18.00                   |                       | -                                                         |
|                       | 🗖 If Tax is Appli:                                    | cable on Net Re               | te: Charge Free Q                                         | ty, Tax on Gross Value            |                                        | 101             | •                               | 1031 20.00                   |                       | , <u> </u>                                                |
|                       | Rate Indusive                                         | e in Tax(Retail)              |                                                           | □ InActive                        |                                        | Add             | Modify Remove                   | <u>V</u> iew   <u>P</u> rint | Exit   Eind   :       | <u>S</u> elect                                            |
|                       | Reduce Billing F                                      | Rale By                       | 0                                                         | Form                              |                                        | Tax Fo          | r InterState Trans              | action ig                    | <b>v</b>              |                                                           |
|                       | Reduce Discour                                        | n <mark>t in Sales B</mark> y | 0.0000                                                    | □ of MRP                          |                                        | Tax Fo          | r Non Tin Party                 |                              | <u> </u>              |                                                           |
|                       | Reduce MRP to<br>for Calculation o<br>Promotional Rat | of Tax/IC (it on M            | RP) by %                                                  | 0 00000<br>hen Tax is included in | Sales Rati<br><u>O</u> k <u>  C</u> an | es 0.0000       | luce for LT Extra I<br>% of MRP | tems Also                    |                       | 11ND1A<br>170600)<br>77600)<br>77601)<br>2571882<br>0.000 |
| Press ~Alt> to activa | ite Menu; Running as Serv                             | ver IP/\ddrcss 192.1          | 68 1.54                                                   |                                   |                                        |                 |                                 | US 15.2 15                   | ADMIN Monday, Jul. 10 | 2017 01:36:16                                             |

Now if State in Company master and Customer Master is same then SG Tax types will apply in transactions and is State are different then IG tax types will auto apply., to enter State in Company Master and Master Data : - > Customer:- > Station Master is very important.

| A REAL PROPERTY AND A REAL PROPERTY AND A REAL | and the second second second second second second second second second second second second second second second | 0/07/201717 18 (Active)<br>Queries Analysis / | User ADMIN Internet In Activ | and the second second second second second second second second second second second second second second second | and the second second second | lolo Evit              |          | <u>_[5]</u> >                                                                                                    |
|----------------------------------------------------------------------------------------------------|----------------------------------------------------------------------------------------------------|-----------------------------------------------|------------------------------|----------------------------------------------------------------------------------------------------|------------------------------|------------------------|----------|----------------------------------------------------------------------------------------------------|
| Company Window                                                                                                    | usinents Reports                                                                                                 | Queries vinarysis v                           | CCOURIS System C             | unty Aurin                                                                                                    | istrator r                   |                        | ;        | x                                                                                                    |
| Company                                                                                                    | SOF IWORED (INF                                                                                                  | DIA) EVELTD 1                                 |                              |                                                                                                    | Alias                        | B0117                  |          |                                                                                                    |
| Address For Report                                                                                                    | <b>BHARAT DISTRIB</b>                                                                                            | UTORS                                         |                              |                                                                                                    |                              | W                      |          | UNICOLVE                                                                                                    |
| Admin. Password                                                                                                    | ADMIN                                                                                                    | Confirm Password                              | *****                        | Books From                                                                                                    |                              | 01/04/17               | <b>_</b> | UNISOLVE                                                                                                    |
| User I assword                                                                                                    | USER                                                                                                    | Contirm Password                              | ****                         | Books Up Io                                                                                                    |                              | 31/03/18               | •        | For Distributors & Stockists                                                                                                    |
| Data Dir                                                                                                    | 130117                                                                                                    | Sign. Authority                               |                              |                                                                                                    | -                            |                        |          |                                                                                                    |
| Address1                                                                                                    | SHOP NO. 6, DAW                                                                                                  | M BAZAR                                       |                              |                                                                                                    |                              |                        |          |                                                                                                    |
| Address2                                                                                                    |                                                                                                    |                                               |                              |                                                                                                    |                              |                        |          |                                                                                                    |
| Station                                                                                                    | JAPUR                                                                                                    |                                               | Pin Code                     |                                                                                                    | 482001                       |                        |          |                                                                                                    |
| State                                                                                                    | Madhya Pradesh                                                                                                   | •                                             | Country                      |                                                                                                    | INDIA                        |                        |          |                                                                                                    |
| Phone 1                                                                                                    | 2222222                                                                                                    |                                               | Telex                        |                                                                                                    |                              |                        | 10       |                                                                                                    |
| Phone2                                                                                                    | 3333333                                                                                                    |                                               | Fax                          |                                                                                                    |                              |                        |          |                                                                                                    |
| Phone(R)                                                                                                    | 444444                                                                                                    |                                               | Mobile                       |                                                                                                    | 999999999                    | 999                    |          |                                                                                                    |
| E-Mail                                                                                                    | bharatdistributors@                                                                                              | @gmail.com                                    |                              |                                                                                                    |                              |                        |          |                                                                                                    |
| Tin                                                                                                    | 12345678901                                                                                                    |                                               | Tin Date                     |                                                                                                    | 11                           | •                      |          |                                                                                                    |
| CST Nu                                                                                                    |                                                                                                    |                                               | CST Date                     |                                                                                                    | 11                           |                        | -        |                                                                                                    |
| LIC No.(1)                                                                                                    |                                                                                                    |                                               | LIC Date                     |                                                                                                    | 11                           |                        | <b>•</b> | (+S)                                                                                                    |
| LIC No (2)                                                                                                    |                                                                                                    |                                               | IDS <mark>A/c</mark> N       | n                                                                                                    | [                            |                        |          |                                                                                                    |
| PAN NO                                                                                                    | ALLI P7895A                                                                                                    |                                               | Food Lic. 1                  | vo.                                                                                                    | F00D450                      | 6790                   |          |                                                                                                    |
| Service Tax Reg.No                                                                                                    | ALLLP7895ASD0                                                                                                    | 02                                            | CIN                          |                                                                                                    | 78954663                     | 32 <mark>154</mark> 66 |          | SWIL                                                                                                    |
| Server IP Address                                                                                                    | 192.168.1.54                                                                                                    |                                               | Server Por                   | t Number                                                                                                    |                              | 81                     |          | orld (India) Pvt. Ltd.                                                                                                    |
| LocallP Address                                                                                                    | 192.168.1.54                                                                                                    |                                               |                              |                                                                                                    |                              |                        |          | under Marker, Near S.M.S. Hospital, Jalpur-4 INDIA<br>are ( -91 141 2577600 (Alternate : +918200577600)<br>-91-141-2577601 (Alternate : +919820577601) |
| GST No                                                                                                    | 256ALLLP7895A4                                                                                                   | 12                                            | GST Datc                     |                                                                                                    | 11                           |                        | -        | <ul> <li>************************************</li></ul>                                                                                                |
|                                                                                                    |                                                                                                    | <u></u> k                                     | Cancel                       |                                                                                                    |                              |                        |          |                                                                                                    |
| Closed Clobal Table                                                                                                    |                                                                                                    |                                               |                              |                                                                                                    |                              |                        |          | US 15.2 15 Monday, Jul. 10, 2017 01:36:53                                                                                                    |

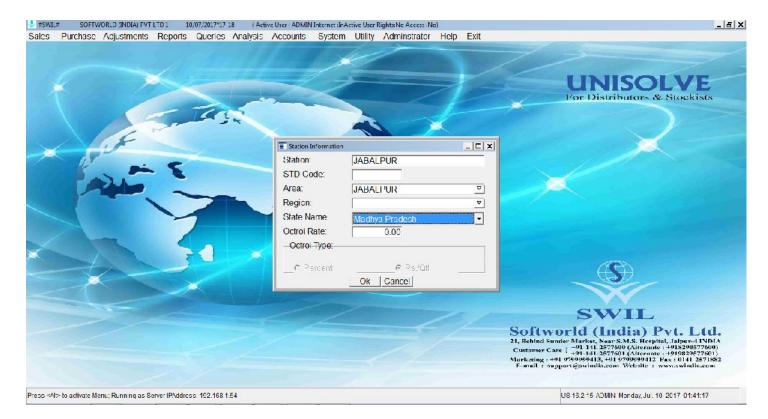

# 2. <u>Update HSN Codes, we have provided Multiple options for updating HSN Code</u> a. <u>GST Updates</u> Update Product HSN Codes

By this option You can Select Master Group, then Group, Then Category, Then product for updating HSN Codes in Selected Products manually one by one or update same HSN to Multiple products

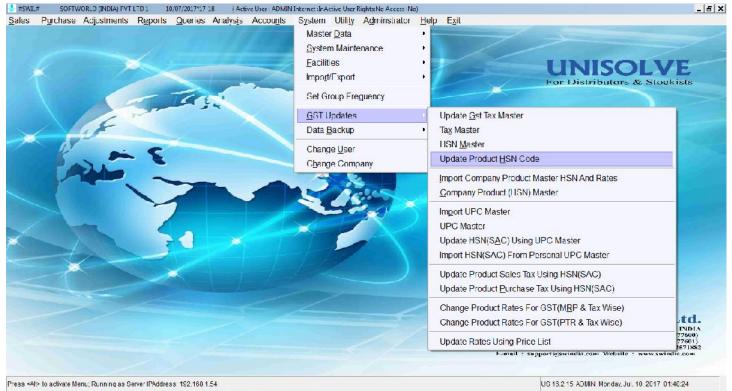

| Upcate Product ESN(SAC                                                                                                    | )<br><u>G</u> roup <u>A</u> ttribute Catego                       | ry Product        | Show Pro        | ducts       | <u>_</u>         | UNISOLVE                                                                                                    |
|----------------------------------------------------------------------------------------------------|-------------------------------------------------------------------|-------------------|-----------------|-------------|------------------|----------------------------------------------------------------------------------------------------|
| Product HSN(SAC)                                                                                                    |                                                                   | - Upd             | ate HSN(SAC) To | N           |                  |                                                                                                    |
| Code                                                                                                    | Product Name                                                      | Packing           | HSN(SAC)        |             |                  |                                                                                                    |
| DADSELGDE                                                                                                    | FYTOPENEM 1GM INJ                                                 | 20MI              | 3004_           |             | V                |                                                                                                    |
| VGDRED                                                                                                    | JOYCLAV 1.2 GM INJ                                                | VAIL              | HSN Code        | Entry No    | Tax Rate         | Description                                                                                                    |
| NLKNL                                                                                                    | TOOTH STAIN REMOVAL                                               | 1X1               | 3004            | 00          | GST00            | Medicaments (excluding goods of heading 30.02, 30.0                                                                                                    |
| 14526                                                                                                    | ARTECON INJ 60MG                                                  | 1 VAIL            | 3004            | 05          | GST05            | Medicaments (excluding goods of heading 30.02, 30.0                                                                                                    |
| 12HK                                                                                                    | C-FORT 15 GM                                                      | VAII              | 3004            | 12          | CS 12            | Medicaments (excluding goods of heading 30.02, 30.0                                                                                                    |
| VCWEV                                                                                                    | CLAREX + CREAM                                                    | 1X15GM            | 3004            | 18          | GST18            | Medicaments (excluding goods of heading 30.02, 30.0                                                                                                    |
| **47                                                                                                    | COASTAT GYNAE                                                     | 6T.               | 30041010        | 12          | GST12            |                                                                                                    |
| *** <mark>4</mark> 9                                                                                                    | COASTAT PLUS TAB                                                  | 1*10              | 4               |             |                  |                                                                                                    |
| AB8                                                                                                    | CONFIL CAP                                                        | <b>1*10</b>       | Add M           | odify Remov | rel <u>V</u> iew | Print   Exit   Find   Select                                                                                                    |
| AB9                                                                                                    | DISOCAIN SUSP                                                     | 175ML             | GST12           |             |                  |                                                                                                    |
| ***36                                                                                                    | DISOGEL SUSP                                                      | 175ml             | GST12           |             |                  |                                                                                                    |
| **37                                                                                                    | FLUCREME NM OINTMENT                                              | 10GM              | GST12           |             |                  |                                                                                                    |
| AB1()                                                                                                    | HEPACET SYRUP                                                     | 100MI             | GSI12           |             |                  |                                                                                                    |
| DNKJL                                                                                                    | IBUCON PLUS 400 TAB                                               | 1X10              | GST12           |             |                  |                                                                                                    |
| **38                                                                                                    | IBUCON PLUS SUSP                                                  | 60ML              | GST12           |             |                  | SWIL                                                                                                    |
| VNSLVN                                                                                                    | IBUCONE 200 PLUS TAB                                              | 1*10              | GST12           |             |                  | world (India) Pyt. Ltd.                                                                                                    |
| All Anter State And Anter State And Anter State Anter State Anter S | n(System->GST Updates) to Update Tax in Produ<br>Update HSN(S/AC) | ct Master<br>Exit |                 |             | <u></u>          | Sunder Marker, Near S.M.S. Hospital, Jappr-4 INDIA<br>Care ( -91 141 2577500 (Alterantic : 4918290577600)<br>+91 141 2577501 (Alterantic : 4918282777601)<br>+91 0769090413, 401 07090999112 Pax : 0141 2571882<br>support@swindla.com Website : www.swindla.com |

# b. <u>GST Updates</u> Import Company Product Master HSN & Rates

If you are getting Excel files from Companies with updated HSN Codes and Rates then that can be imported as follows:

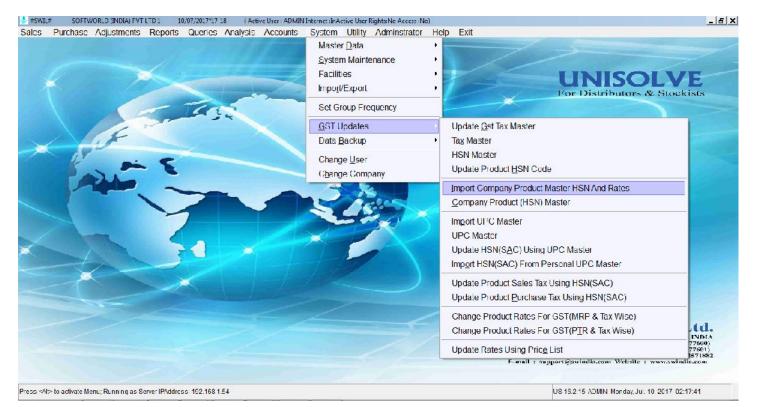

#### Save as or convert PDF or Excel Files to CSV

| Ch.    |         | · (H · 🛕 ) ·                                  | Ŧ                    |                       |                      |                | ALA                          | V22.LATM           | Microsoft Ex           | cel                            |            |                         |     |             |        |   |          | - = x   |
|--------|---------|-----------------------------------------------|----------------------|-----------------------|----------------------|----------------|------------------------------|--------------------|------------------------|--------------------------------|------------|-------------------------|-----|-------------|--------|---|----------|---------|
|        | Home    | Insert                                        | Fage Layout          | Formulas              | Data Review View     | Develope       | r                            |                    |                        |                                |            |                         |     |             |        |   |          | 🕲 _ 🗝 . |
| From   | n From  | From From U<br>Text Source<br>Get External De | rs ≈   Conned<br>ata | ng Retre<br>tions All |                      | I T g          | Clear<br>Reapply<br>Advanced | lext to<br>Columns | Remove<br>Duplicates V | Data (<br>Data (<br>Data Tools | _onso idat | e What-It<br>Analysis * |     | proup subto | 3 HIUE |   |          |         |
|        | H4      | <b>▼</b> (0                                   | fx                   | 240                   |                      |                |                              |                    |                        |                                |            |                         |     |             |        |   |          |         |
| Z      | А       | В                                             | С                    |                       | υ                    | E              | F                            | G                  | н                      | I                              | J          | к                       | L   | M           | N      | υ | р        | Q       |
|        |         | Calegory Pr                                   | oduci Code           | Froduct Na            | me                   | Hsn            | Tax Rale                     | VIRP               | Sales Rate             | Fracie Rale                    | Inst.      |                         |     |             |        |   |          |         |
| _      |         | Medicine                                      | 8200005              | <b>Bind Bone</b>      |                      | 21069099       | 18%                          | 100                |                        | 80                             | 3          |                         |     |             |        |   |          |         |
| -      |         | Medicine                                      |                      | Claventia 2           |                      | 21069099       | 18%                          | 200                |                        | 160                            | 15         |                         |     |             |        |   |          |         |
|        |         | Medicine                                      | 8200103              | Claventia 1           | .5 Gm                | 30040029       | 12%                          | 300                | 240                    | 240                            | 24         | 0                       |     |             |        |   |          |         |
| -      |         | Medicine                                      | 8200044              | Claventia 3           | 🕞 Save As            |                |                              |                    |                        |                                |            |                         | 23  |             |        |   |          |         |
|        |         | Medicine                                      | 0200137              | D-SILLIE IS           | Compute              | - Lecal Diel   | (E) DDs                      | 45 K               |                        | 4+   Sca                       | ock 0Data  |                         | 2   |             |        |   |          |         |
|        |         | Medicine                                      |                      | D-Shine 60            | Compute              | r Local Disk   | (E) I I Da                   |                    |                        | -++   Sca                      | ICH I DOLD | 8                       | ~   |             |        |   |          |         |
| 22. 11 | kumenti | Medicine                                      | 5500155              | D-Shine Sh            | Organize - New folde | r              |                              |                    |                        |                                |            | 788 -                   | (2) |             |        |   |          |         |
| 9      |         |                                               |                      | -                     | Pictures 🔺           | Name           |                              | â.                 |                        | Date modi                      | 122        | Туре                    |     |             |        |   |          |         |
| 11     |         |                                               |                      |                       | Videos               |                |                              |                    |                        |                                |            |                         |     |             |        |   |          |         |
| 12     |         |                                               |                      |                       | 6                    | 🌡 Aditya       |                              |                    |                        | 7/8/2017 7                     |            | File folder             |     |             |        |   |          |         |
| 13     |         |                                               |                      |                       | K Homagroup          | 🍶 Aditya -     | Сору                         |                    |                        | 7/6/2017 4                     |            | File folder             | =   |             |        |   |          |         |
| 14     |         |                                               |                      |                       |                      | MULHA          |                              |                    |                        | 1/5/201/4                      | M3 PM      | Filefolder              |     |             |        |   |          |         |
| 15     |         |                                               |                      |                       | Computer             | 📙 CROSSA       |                              |                    |                        | 7/4/2017 8                     | 08 PM      | File folder             |     |             |        |   |          |         |
| 16     |         | 1                                             |                      |                       | Lucal Disk (C:)      | SUS16.         |                              |                    |                        | 7/8/2017 2                     |            | File folde:             |     |             |        |   |          |         |
| 17     |         |                                               |                      |                       | Kin Local Disk (D)   | 🍌 DrugHo       |                              |                    |                        | 7/7/2017 1                     | .0:30 FM   | File folder             |     |             |        |   |          |         |
| 18     |         |                                               |                      |                       | No Local Disk (E:)   | brmats         | US                           |                    |                        | //6/201/1                      | 2:22 PM    | Filefolder              |     |             |        |   |          |         |
| 19     |         |                                               |                      |                       | System Reserved      | 🍌 fox          |                              |                    |                        | 7/7/2017 1                     |            | File folder             | -   |             |        |   |          |         |
| 20     |         |                                               |                      |                       |                      | ٠.<br>ا        | •                            |                    | π                      |                                | 1.57.81.7  |                         | F.  |             |        |   |          |         |
| 21     |         |                                               |                      |                       | File name:           | antic col      |                              |                    |                        |                                |            | 12                      | _   |             |        |   |          |         |
| 22     |         |                                               |                      |                       |                      | and the second | N/61 24                      |                    |                        |                                |            |                         | -   |             |        |   |          |         |
| 23     |         |                                               |                      |                       | Seve as type: CSV (C | Comma delimit  | ed) (*.csv)                  |                    |                        |                                |            |                         | -   |             |        |   |          |         |
| 24     |         |                                               |                      |                       | Authors: admin       |                |                              | Tag                | s: Add a tag           |                                |            |                         |     |             |        |   |          |         |
| 25     |         |                                               |                      | · · · · ·             |                      |                |                              |                    |                        |                                |            |                         |     |             |        |   |          |         |
|        |         | ANTA1 / 🐑 🖉                                   | 20.<br>              |                       |                      |                |                              |                    |                        | _                              | -          |                         |     | .10         | 10     | - | ~        | •       |
| Ready  | / 🛅     |                                               | an).                 |                       | Hida Folders         | 2              |                              |                    | Tools                  | ·                              | Save       | Carro                   | el  |             |        |   | 100% (=) | - Ç (   |

### Select CSV File in Above Option Update Company Product Master and HSN Rates

| es Purchase Asjustments                                                                                          | Roports Queries .       | Analysis 7           | secounts Sy                                                                                                    | stom Utility Administrator          | Holp. Exit                                           | UNISOLVE                                                                                                    |
|----------------------------------------------------------------------------------------------------|-------------------------|----------------------|----------------------------------------------------------------------------------------------------|-------------------------------------|------------------------------------------------------|----------------------------------------------------------------------------------------------------|
|                                                                                                    | - 74                    | ~~~                  |                                                                                                    |                                     | 1-                                                   | UNISOL VE                                                                                                    |
|                                                                                                    |                         |                      | Z                                                                                                    |                                     |                                                      | UNISOL VE                                                                                                    |
|                                                                                                    | - 74                    |                      | Z                                                                                                    |                                     |                                                      | UNISOL VE                                                                                                    |
|                                                                                                    | - 14                    |                      |                                                                                                    |                                     |                                                      |                                                                                                    |
|                                                                                                    | - Tag                   |                      |                                                                                                    |                                     |                                                      | For Distributors & Stockists                                                                                     |
|                                                                                                    |                         |                      |                                                                                                    |                                     | X                                                    | Por Distributors & Stockists                                                                                     |
|                                                                                                    |                         | -                    |                                                                                                    |                                     |                                                      |                                                                                                    |
|                                                                                                    | 200                     |                      |                                                                                                    |                                     |                                                      |                                                                                                    |
| Import Company HSN And Rates                                                                                     |                         | -                    | 🕹 Open                                                                                                    |                                     |                                                      |                                                                                                    |
|                                                                                                    |                         |                      |                                                                                                    |                                     |                                                      |                                                                                                    |
| and the second second second second second second second second second second second second second second second | UMENTIS [ASPIRIS]       | ⊐                    | Look in.                                                                                                    | 📙 PData                             | • 🖬 🏠 🖬 •                                            |                                                                                                    |
| nport Csv File Path                                                                                              |                         |                      | C:                                                                                                    | Name 🗕                              | Date modified     Type                               |                                                                                                    |
| First Row Contains Heading                                                                                       |                         |                      | Fecent Paces                                                                                                    | SWIL                                | 7/8/2017 2:29 AM File fol                            |                                                                                                    |
| lote: IF You Have LXCL For P                                                                                     | DE File Please First Co | onvert into          | T BOOM T BEECE                                                                                                    | US16215<br>Aditya_16212.ZIP         | 7/10/2017 1:05 AM File fol<br>7/8/2017 1:31 PM WinRA |                                                                                                    |
| Master Column List                                                                                               |                         | Import Fi            |                                                                                                    | AdityaMedicose.ZIP                  | 7/4/2017 4:25 PM Wink4                               |                                                                                                    |
|                                                                                                    |                         |                      | Desktop                                                                                                    | S Akumentis.csv                     | 7/10/2017 2 19 AM Micros                             |                                                                                                    |
| Division                                                                                                    | <b>T</b>                | 01                   | Contraction of the local division of the local division of the loc | DrugHouse.7IP                       | 7/8/2017 9:09 AM WinRA                               |                                                                                                    |
| Category                                                                                                    | Ŧ                       | 02                   | brates                                                                                                    | FormatsUS.zip                       | 7/5/2017 7:11 //M WinR/                              |                                                                                                    |
| Product Code                                                                                                    | *                       | 03                   | 1                                                                                                    | manula backup.zip<br>PgMedicose.zip | 7/3/2017 9.06 PM WinRA<br>7/7/2017 10.08 PM WinRA    |                                                                                                    |
| Product Name                                                                                                    | *                       | 04                   | Computer                                                                                                    | PharmaCrossNew.bak.Z.p              | 1/8/201/110 AM WinK/                                 |                                                                                                    |
| Hsn                                                                                                    |                         | 05                   |                                                                                                    | RgCross.zip                         | 7/8/2017 2:00 AM WinRA                               |                                                                                                    |
| Tax Rate                                                                                                    |                         | 06                   | Network                                                                                                    | Surendra ZIP                        | 7/8/2017 5:34 PM WinRA                               |                                                                                                    |
|                                                                                                    | <u> </u>                |                      | NEWJIK                                                                                                    | Surendra Medicose zip               | ////201/12/34 AM WinRA -                             | SWIL                                                                                                    |
| MRI                                                                                                    | <u>*</u>                | 07                   |                                                                                                    |                                     |                                                      | and the second second second second second second second second second second second second second second second |
| Sales Rate                                                                                                    | *                       | 08                   |                                                                                                    | File name: Akumentis.csv            | • Open                                               | Id (India) Pvt. Ltd.<br>Marker, Near S.M.S. Hospital, Japar-4 INDIA                                              |
| Trade Rale                                                                                                    | T                       | 09                   |                                                                                                    | Files of type:                      | Cancel                                               | -91 141 2577600 (Alternate : +918290577600)<br>+91-141-2577601 (Alternate : +919829577601)                       |
| INST.                                                                                                    | +                       | 10                   |                                                                                                    | •                                   | F-mail : suor                                        | b0000413, +01 0700999412 Fax : 0141 2571882<br>port@swindin.com Website : www.swindin.com                        |
|                                                                                                    | <u>O</u> k              | <b>F</b> <u>x</u> it |                                                                                                    |                                     |                                                      |                                                                                                    |
| o ≪At⊳ to activate Menu: Running as §                                                                            |                         |                      |                                                                                                    |                                     |                                                      | US 15.2 15 ADMIN Monday Jul. 10 2017 02:20:02                                                                    |

#### Map Mentioned Columns with CSV Selected

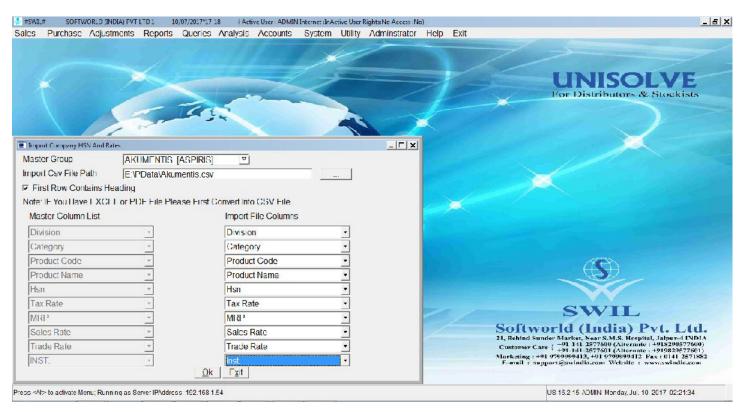

Items in CSV comes Auto have to Map Item in Current data accordingly, as we do while purchase CSV import for 1<sup>st</sup> time, and press "OK"

| les Purchas     | E Adjustments Reports Queries Au | avsis Accounts System | Utility Admins: | u                    | NISOL<br>istributors & Sta |                                       |
|-----------------|----------------------------------|-----------------------|-----------------|----------------------|----------------------------|---------------------------------------|
| SPECIFY THE COL | RRECT CODES TO MERGE THEM        |                       |                 |                      | _ ⊐ ×                      |                                       |
| Pd.Code         | Dellama                          | LICHICACO             | Dd Cada         | Del Nama             | Del Decking                |                                       |
|                 | Pd.Name                          | HSN(S/\C)             | Pd.Code         | Pd.Name              | Pd.Packing -               |                                       |
| 3200008         | Bind Bone                        | 21069099              | F*65            | BIND BONE            | 1*10                       |                                       |
| 200003          | Claventia 250 Tab                | 21069099              | 74856           | CLAVENTIA 250 TAB    | 1'10                       |                                       |
| 200103          | Claventia 1.5 Gm                 | 30049029              | ***362          | CLAVENIIA 1.5 GM     | 1.5GM                      |                                       |
| 200044          | Claventia 500 mg Tab             | 30049009              | 1305.12         | CLAVENTIA 500 TAB    | 1*10                       |                                       |
| 3200197         | D-Shine Tab                      | 30049069              | *9*54           | D-SHINE TAB          | 1*30                       | 1000                                  |
| 3200136         | D-Shine 60K Tab                  | 30049069              | 36******6*      | D-SHINE 60K TAB      | 1*4                        |                                       |
| 500156          | D-Shine Shot Inj                 | 30049099              |                 | d-s_                 | V                          | Constant State                        |
|                 |                                  |                       |                 | Product Name         | Prod.Code                  | Packing                               |
|                 |                                  |                       |                 | D-SHINE TAB          | *9*54                      | 1*30                                  |
|                 |                                  |                       |                 | D SHINE 60K TAB      | 36*******6*                | 1*1                                   |
|                 |                                  |                       |                 | D-SHINE SHOT         | Nil                        | 1X5ML                                 |
|                 |                                  |                       |                 | D-SHINE SERAY 100001 | 9685                       | 1X6MI                                 |
|                 |                                  |                       |                 | D-SHINE SPRAY 2000 I | 7412                       | 1X5ML                                 |
|                 |                                  |                       |                 | Add Modify Remove    | View                       | Print                                 |
| 1               |                                  |                       |                 |                      |                            | 129577601)<br>41-2571882<br>India.com |

Please wait...

US 15.2 15 ADMIN Monday, Jul. 10, 2017, 02:23:43

#### PI check HSN Code of selected Tax and PD Cd(Company ) code is updated auto

| Group         | AKUMENTIS | [ASPIRIS | 1                  |                 | 7                  |                | Category      | -                |                 |                  |            |                                 | <b>₹</b> |
|---------------|-----------|----------|--------------------|-----------------|--------------------|----------------|---------------|------------------|-----------------|------------------|------------|---------------------------------|----------|
| Product Name  | BIND BONE |          | Sector Contraction |                 |                    | -              | Code          | F*65             |                 | HSN              | SAC)       | 21069099                        | 18 2     |
| Packing       | SIRP      |          | Contains           | 1 0000          | 1()                | _              | E SelLosse    | 1*10             |                 | Box S            |            | 1                               |          |
| Case Lot      | 0         |          | Print On           | 22 CONTRACTOR 1 | 2                  |                | Shelf ID      |                  | V               | Weiu             | hl(Kg/Llr) |                                 | 0.000    |
| Sales Tax     | SV1 1 V   | í        | Purchas            | e Tax           | PG2                | V              | Purch, Disc   |                  | 0.00            | Loca             |            | Inclusive                       | -        |
| Barcode       |           | 1        | 0 Disc Ad          |                 | Contraction of the | 0.00           | Min. Stock    |                  | 0.00            | Max              |            | Inclusive                       |          |
| UPC           |           |          |                    | nue Date        |                    |                | MSR           | _                | 0 0000          |                  | d(Company) | 8200006                         |          |
| Generic Name  |           |          | Discont            | nue Date        | 11                 | ▼<br>V         | Schedule      |                  | 0000            |                  | i Per Unit | I MADE IN THE REAL PROPERTY AND |          |
| Generic Name  |           |          |                    |                 | PATCH              |                | E OPENING STO |                  |                 | OCIIO            | I Pel Ulil |                                 | 0.0000   |
|               |           |          |                    |                 | BAICH              |                | E OPENING STO |                  |                 |                  |            |                                 | 10-1     |
| Batch No.     | Qty       |          | Free Qty           | TotCur.Qty      |                    | ExpDt          |               | MRP              | Trac            | de Rate          |            | Sale Rate                       | ÷        |
| 01            | 0         | 0        | 0.0000             | 0               |                    | 01/17          |               | 139.00           |                 | 106.90           |            | 106.90                          |          |
| 05            | 0         | 0        | 0.0000             | 0               |                    | 06/17          |               | 139.00           |                 | 106.90           |            | 106.90                          |          |
| 08            | 0         | 0        | 0 0000             | 0               |                    | 08/17          |               | 139.00           |                 | 106.90           |            | 106.90                          |          |
| 09            | 0         | 0        | 0.0000             | 0               |                    | 08/17          |               | 139.00           |                 | 100.90           |            | 106.90                          |          |
| 29            | 0         | 0        | 0.0000             | 0               |                    | 05/19          |               | 152.85           |                 | 116.46           |            | 116.46                          |          |
| 30<br>522     | 0         | 0        | 0.0000             | 0               |                    | 06/19<br>01/19 |               | 152.85<br>152.85 |                 | 116.46<br>116.46 |            | 116.46<br>116.46                |          |
| 523           | 0         | 0        | 0.0000             | 0               |                    | 02/19          |               | 152.85           |                 | 116.46           |            | 116.40                          |          |
| 535           | 0         | 0        | 0.0000             | 56              |                    | 10/19          |               | 152.85           |                 | 118.46           | -          | 116.45                          |          |
| Total -> 27   | -1 0.0    | 00 6     |                    |                 |                    |                |               |                  |                 |                  |            |                                 | -        |
| INST. Rate    | 106.90    | Sales 1  | ax SV1.1           | Pu Pu           | chase Tax          | 1202           | াম হ          | T.               |                 | B                | arcode     | 9990000                         | 11385    |
| Purchase Rate | 95.31     | Nel Ra   | e 95               | .31 TP          | R                  | Ĺ              | 0.00 Exci     | ise Duly         | 0.0000          | D M              | lg.Dt. 🔽   |                                 |          |
| Mfg. Code     | *1 🐨      | Stock E  | Date 04/03/11      |                 | nactive            | ,              | Ctrl+P.:>Pr   | int   SI         | hift+F2->ltem D | esc              |            | F5->Exp                         | Brka     |

#### Simultaneously CSV is updated in below "GST Update :-> Company Product HSN Master

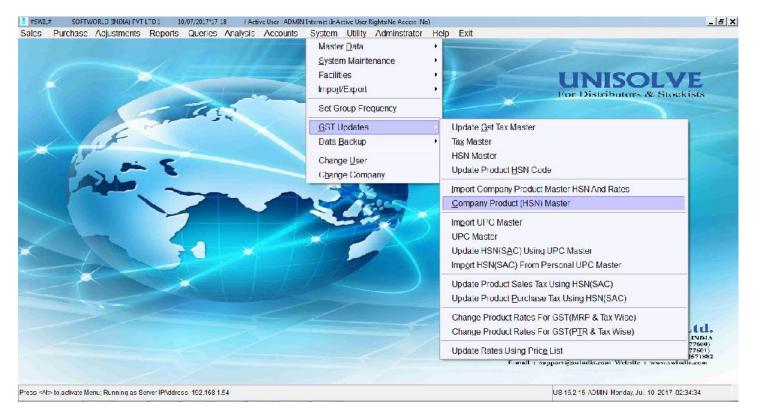

| Company HSN | Information |                          |                    |                      |                |          | _ 0    |
|-------------|-------------|--------------------------|--------------------|----------------------|----------------|----------|--------|
| ister Group | Group       | Division Com             | pany Product       | Product Name         | Mapped Product | Category | Categ  |
|             |             | Akumentis (Aspiris) 5500 | 0156               | D-Shine Shot In      | Nii            |          | Medici |
|             |             | Akumentis (Aspiris) 8200 |                    | Claventia 250 Tab    | 74856          |          | Medici |
|             |             | Akumentis (Aspiris) 8200 | 0006               | Bind Bone            | F*85           |          | Medici |
|             |             | Akumentis (Aspiris) 8200 | 0044               | Claventia 500 mg Tab | 1365.12        |          | Medic  |
|             |             | Akumentis (Aspiris) 8200 | 0103               | Claventia 1.5 Cm     | ***362         |          | Medic  |
|             |             | Akumentis (Aspiris) 8200 | 0136               | D-Shine 60K Tab      | 36******6*     |          | Medici |
|             |             | Akumentis (Aspiris) 8200 | ) <b>1</b> 97      | D-Shine Tab          | *9*54          |          | Medic  |
|             |             |                          |                    |                      |                | <u></u>  |        |
|             |             |                          |                    |                      |                |          |        |
|             |             |                          |                    |                      |                | -        |        |
|             |             |                          |                    |                      |                |          |        |
|             | -           |                          |                    |                      |                |          |        |
|             |             | a a                      |                    |                      |                | 10       | -      |
|             |             |                          |                    |                      |                |          |        |
|             |             |                          |                    |                      | <u> </u>       |          | -      |
|             | -           |                          |                    |                      |                | -        |        |
|             |             |                          |                    |                      |                |          |        |
|             |             |                          |                    |                      |                |          |        |
|             |             |                          |                    |                      |                |          |        |
|             |             |                          |                    |                      |                |          |        |
|             | 4           |                          | emove <u>V</u> iew | Print   Exit   Find  |                |          |        |

## c. <u>GST Updates</u> Update HSN using UPC Master

If you don't know Product wise HSN Codes then this option can be helpful, for using this Click on "Import UPC Master" option first, by this list of most commonly used products with HSN Codes and Tax rates will be updated in data in "UPC Master "Tab

|   | UPC List)                                     |                                                                                                    | _ [ ] ;          | ×                                                                                           |
|---|-----------------------------------------------|----------------------------------------------------------------------------------------------------|------------------|---------------------------------------------------------------------------------------------|
|   | <b>F</b>                                      |                                                                                                    |                  |                                                                                             |
|   | SKU                                           | MEGNAM                                                                                                    | Tuec -           | UNISOLVE                                                                                    |
|   |                                               | Contraction of the second second second second second second second second second second second second second s | 4CLBITATTB004000 | or Distributors & Stockists                                                                 |
|   | BIALL 40 MG TABLET 10<br>BIALL 80 MG TABLE 10 | 4 CARE LIFESCIENCE PVT                                                                                          |                  |                                                                                             |
|   |                                               | 4 CARE LIFE SCIENCE PVI                                                                                         |                  |                                                                                             |
| 6 | BTATELAM TABLET 10                            | 4 CARE LIFESCIENCE PVT                                                                                          | 4CLBITATTBXXXX01 |                                                                                             |
|   | CARRYL MR 30 MG TABLET                        | 1 CARE LIFESCIENCE PVT                                                                                          | 1CLCARRYTB003000 |                                                                                             |
|   | CARRYL M SR 30 MG TABLE                       | 4 CARE LIFESCIENCE PVT                                                                                          | 4CLCARRYTB003001 |                                                                                             |
|   | CARRYEM FORTE 30 MG TA                        | 4 CARE LIFE SCIENCE PV1                                                                                         | 4CECARRY1B003002 |                                                                                             |
|   | CARRYL MR 60 MG TABLET                        | 4 CARE LIFESCIENCE PVT                                                                                          | 4CLCARRYTB000000 |                                                                                             |
|   | CARRYL M SR 60 MG TABLE                       | 1 CARE LIFESCIENCE PVT                                                                                          | 1CLCARRYTB006001 |                                                                                             |
|   | CARRYL M FORTE 60 MG TA                       | 4 GARE LIFESCIENCE PVT                                                                                          | 4CLCARRYTB006002 |                                                                                             |
|   | CELOCARE 200 MC TABLET                        | 4 CARE HEESCIENCE PV1                                                                                           | 4CLCFLOCTB020000 |                                                                                             |
|   | CORE 369 MG CAPSULE 10                        | 4 CARE LIFESCIENCE PVT                                                                                          | 4CLCOREXCP030900 |                                                                                             |
|   | CREOLIP 5 MG TABLET 10                        | 4 CARE LIFESCIENCE PVT                                                                                          | 4CLCREOLTB000500 |                                                                                             |
|   | CREOLIP 10 MG TABLET 10                       | 4 GARE LIFESCIENCE PVT                                                                                          | 4CLCREOLTB001000 |                                                                                             |
|   | CREOLI 20 MG TABLET 10                        | 4 GARE LILESCIENCE PV1                                                                                          | 4CLCREOLIB002000 |                                                                                             |
|   | CREOLIP F TABLET 10                           | 4 CARE LIFESCIENCE PVT                                                                                          | 4CLCREOLTBXXXX00 |                                                                                             |
|   | ENZYCARE 5 MG TABLET 10                       | 4 CARE LIFESCIENCE PVT                                                                                          | 4CLENZYCTB000500 |                                                                                             |
|   | ENZYCARE 10 MG TABLET 10                      | 4 CARE LIFESCIENCE PVT                                                                                          | 4CLENZYCTB001000 | CINT                                                                                        |
|   | ENZYCARE PLUS 10 MC IA                        | 4 CARE LILESCIENCE PVI                                                                                          | 4CLENZYCTB001001 | SWIL                                                                                        |
|   | ENZYCARE LC TABLET 10                         | 4 CARE LIFESCIENCE PVT                                                                                          | 4CLENZYCTBXXXX00 | Id (India) Pvt. Ltd.                                                                        |
|   |                                               | 4                                                                                                    |                  | Marker, Near S.M.S. Hospital, Jalpur-4 INDIA<br>-91 141 2577600 (Alternate : 4918290577600) |
|   |                                               | Print I xit Lind                                                                                                |                  | +91-141-2577601 (Alternate : +919829577601)<br>99999413, +91 9799999412 Fax : 0141 2571882  |
|   |                                               |                                                                                                    | reman : sup      | port@swindia.com Website : www.swindia.com                                                  |

#### After This Click on Update HSN using UPC Master

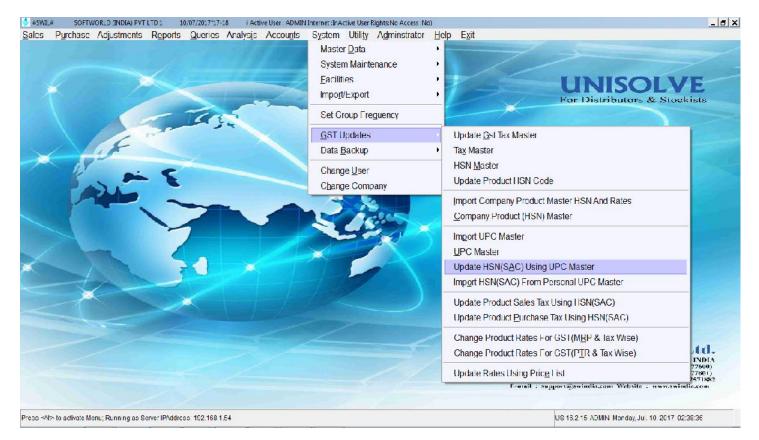

Clicking on above option again will open new window for mapping products in your data and UPC Master List, simply match the names and Click "Update HSN". You are ready with HSN updated.

| Master Group             | Group Attribut                  | te C                                                                                                    | Category Product                  | Show Products        |             |        |         | -                                                     |
|--------------------------|---------------------------------|----------------------------------------------------------------------------------------------------|-----------------------------------|----------------------|-------------|--------|---------|-------------------------------------------------------|
| Code                     | Product Name                    | Packing                                                                                                    | Product Name(UPC Master)          | UPC                  | HSN(SAC)    | Rate   | ] –     | /F                                                    |
| *65                      | BIND BONE                       | 1*10                                                                                                    | BINDBONE CAPSULE 10               | AKUBINDBCPXXXX00     | 30049099    | 12.00  |         | ekists                                                |
| 74850                    | CLAVENTIA 250 TAB               | 1*10                                                                                                    | CLAVENTIA 250 MG TABLET           | AKUCLAVETB025000     | 30042019    | 12.00  |         | CATSIS                                                |
| ***362                   | CLAVENTIA 1.5 GM                | 1.5GM                                                                                                    | CLAVENTIA 1000/500 MG INJ         | AKUCLAVEIJ1X5000     | 30042019    | 12.00  |         |                                                       |
| 1365.12                  | CLAVENTIA 500 TAB               | 1*10                                                                                                    | clave v                           |                      | 3004906912  | 12.00  |         |                                                       |
| 31256                    | CLAVENHA CEE 1.5GM              |                                                                                                    | SKU                               | MFGNAME              | UPC         |        | I.      |                                                       |
| 126547                   | CLAVENTIA CEF 750GM             |                                                                                                    | CLAVENTIA 1000/500 MG INJ         | AKUMENTIS HEALTHCARE | AKUCLAVEIJ1 | K5000  | 3       |                                                       |
| 9*54                     | D SHINE TAB                     | 1*30                                                                                                    |                                   | AKUMENTIS HEALTHCARE | AKUCLAVETB  |        | 3       |                                                       |
| 36******6*               | D-SHINE 60K TAB                 | 1*4                                                                                                    | CLAVENTIA 500 MG TABLET           | AKUMENTIS HEALTHCARE | AKUCLAVETBO | 050000 | 3       |                                                       |
| A///                     | D-SHINE SHOT                    | 1X5ML                                                                                                    | CLAVEN HACE F 1500 MG IN          | AKUMENTIS HEALTHCARE | AKUCLAVE J1 | K5001  |         |                                                       |
| 3256985                  | DECERIN CM TAB                  | 1*10                                                                                                    | CLAVENTIACEF 750 MG INJ           | AKUMENTIS HEALTHCARE | AKUCLAVEIJO | 75000  | 5.      |                                                       |
| 32695                    | DOLANZEN H CAP                  | 1*10                                                                                                    |                                   | •                    |             |        |         |                                                       |
| A*30                     | DOLAN/EN IAB                    | 1*10                                                                                                    | Print   Exit   Find   S           | elect                |             |        |         |                                                       |
| 2315645                  | DOLENTIA GEL                    | 30GM                                                                                                    |                                   |                      | 3004906912  | 12.00  |         |                                                       |
| 215*1                    | DOLENTIA MR TAB                 | 1*10                                                                                                    |                                   |                      | 3004906912  | 12.00  |         |                                                       |
| 3.*21*85                 | DOLENTIA P INJ                  | 3ML                                                                                                    |                                   |                      | 3004906912  | 12.00  |         |                                                       |
| ]*6                      | DOLENHA PTAB                    | 1*10                                                                                                    |                                   |                      | 3004906912  | 12:00  |         |                                                       |
| 0954* <b>4</b> 2         | DOLENTIA RELAX GEL              | 15GM                                                                                                    |                                   |                      | GST12       | 12.00  |         |                                                       |
| 9965* <mark>1</mark> 521 | DOLENTIA RELAX GEL              | 30GM                                                                                                    |                                   |                      | 3004906912  | 12.00  |         |                                                       |
| D*5                      | DOLENTIA SR 100 TAB             | 1*10                                                                                                    |                                   |                      | 3004906912  | 12.00  | -       | -                                                     |
| d                        | 1                               |                                                                                                    | 1                                 |                      |             | 1      | <u></u> | Ltd.                                                  |
| ote:Use Menu C           | ption(System >GST Updates) to U | a the construction of the construction of the | Product Master<br>te UPC/HSN Exit | - r                  |             |        |         | arr-4 IND(A<br>290577600)<br>129577601)<br>41 2571882 |

### 

If you are providing Data to AWACS, then AWACS is providing already mapped data in Excel, you may get the same on AWACS Website or contact AWACS Executive.

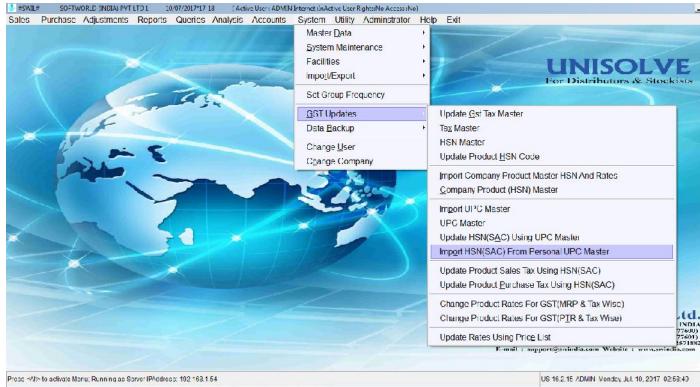

In this option again have to save Excel in CSV, match columns and click "OK", You are ready with HSN Codes Updated.

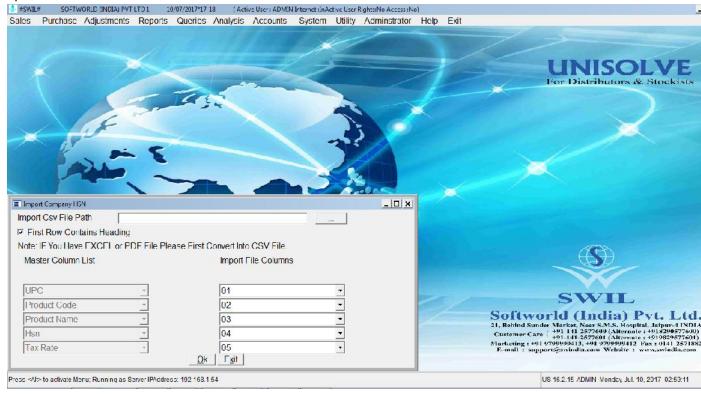

### 

Once you are done with updating HSN Codes with any of method mentioned above, then next step is to Update Sales Tax and Purchase Tax.

Update Sales Tax first to Start Billing with Current Stock, It will ask "Update tax in Batch?" Click "Yes".

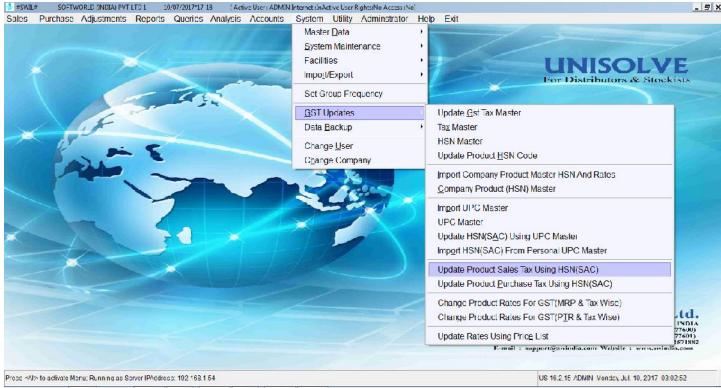

Will Show Product and Batch List, Click "Select All ""OK", if you want to change for all products.

| _ | Purchase Adjustments R | opono quenco | renarjono 74          | ccounto o | ystem Utility / |         | Help     | Exit                                                                                                    |
|---|------------------------|--------------|-----------------------|-----------|-----------------|---------|----------|----------------------------------------------------------------------------------------------------|
|   |                        |              |                       |           |                 |         |          |                                                                                                    |
| * | Product Name           | Product Code | Old Tax               | New Tax   | HSN             | GstCode | <u> </u> | UNISOLVE                                                                                                    |
| / | 4-all                  | 9*965*       | sv1_1                 | 562       | GS112           | 65112   |          | For Distributors & Stockists                                                                                                    |
| 1 | AB-AT INJ.             | ZE089        | sv1_1                 | SG2       | GST12           | GST12   |          |                                                                                                    |
| 1 | AB. AT INJ             | 95316*       | sv1_1                 | SG2       | GST12           | GST12   |          |                                                                                                    |
| 1 | AC -DUO DS SYP         | W            | sv1_1                 | SG2       | 3004109012      | GST12   |          |                                                                                                    |
| 1 | AC-DUO 625 TABLETS     | 78925        | sv1_1                 | SG2       | 3004109012      | GST12   |          |                                                                                                    |
| / | ACCELANT P TAB         | J 050        | sv1_1                 | SG2       | GST12           | GST12   |          |                                                                                                    |
| 1 | ACCEMOL TAB            | GF021        | sv1_1                 | SG2       | 3004906912      | GST12   |          |                                                                                                    |
| 1 | ACCENT MOUTH WASH.     | 7E012        | SV1_1                 | 5G2       | GST12           | GST12   |          |                                                                                                    |
| 1 | ACCENT PASTE           | ZE041        | SV1 1                 | SG2       | GST12           | GST12   |          |                                                                                                    |
| 1 | ACCETIZ P TAB          | GE016        | SVI ⊥                 | SG2       | GST12           | GST12   |          |                                                                                                    |
| 1 | ACCU CHEK ACTIV        | EDWDF        | SV0                   | SG0       | GST00           | GST00   |          |                                                                                                    |
| 1 | ACCU CHEK GO           | 52020        | sv1_1                 | 562       | GS112           | GS112   |          |                                                                                                    |
| 1 | ACCUTAZ PS             | ***.*        | sv1_1                 | SG2       | 65112           | GS112   |          |                                                                                                    |
| 1 | ACCUZON 1GM            | ***.1        | sv1_1                 | SG2       | GST12           | GST12   |          | and the second second second second second second second second second second second second second second second                                                         |
| 1 | ACCUZON 250            | ****.2       | sv1_1                 | SG2       | GST12           | GST12   |          |                                                                                                    |
| 1 | ACEM 250MG             | 00607        | sv1_1                 | SG2       | GST12           | GST12   |          |                                                                                                    |
| / | ACEMOL GEL             | 510          | sv1_1                 | SG2       | GST12           | GST12   |          |                                                                                                    |
| / | ACERET 25 MG CAP       | 36251456     | sv1_1                 | SG2       | GST12           | GST12   |          |                                                                                                    |
| / | ACEWTI P TAR           | WEVW         | sv1_1                 | 5G2       | 3004906912      | GST12   |          |                                                                                                    |
| / | ACEWTLL SP TAB         | FVFV         | SV1_1                 | SG2       | 3004906912      | GST12   |          | SWIL                                                                                                    |
| 1 | ACFREE                 | oc009        | SV1 1                 | SG2       | GST12           | GST12   |          | Softworld (India) Put I td                                                                                                    |
| , | ACT NVP                | SEFERENEA    | SVI                   | 562       | GST12           | GST12   | ا لئے    | Softworld (India) Pvt. Ltd.<br>71, Behind Sunder Marker, Near N.M.S. Hospitsl, Japar-4 UNDA                                                                              |
|   |                        | SelectAI     | nvertAl Desele        | ctAI      |                 |         |          | Customer Care (+91.141.2577600 (Alternate : +91820957600)<br>(+91.141.2577601 (Alternate : +919829877601)<br>Marketing : +91 979999413, +91 979999913 [As : 0141.2571853 |
|   |                        | Select En    | d <u>Q</u> k <u>Q</u> | ancel     |                 |         |          | E-mail : support@swindia.com Website : www.swindia.com                                                                                                    |

## 4. <u>GST Updates</u> Update Product Purchase Tax using HSN

Once Purchase of VAT system is completed, then update Purchase tax also for entering new purchase of GST System. By Clicking will again ask "Do you want to Update Batch?" Click "Yes", and then select all "OK" on list. You are ready with Purchase tax updated according to HSN selected.

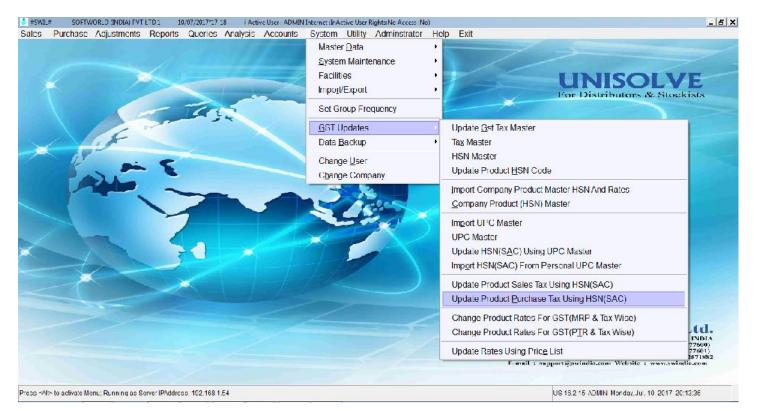

# 5. (a) GST Updates — Change Product Rates for GST (Multiple Taxtypes)

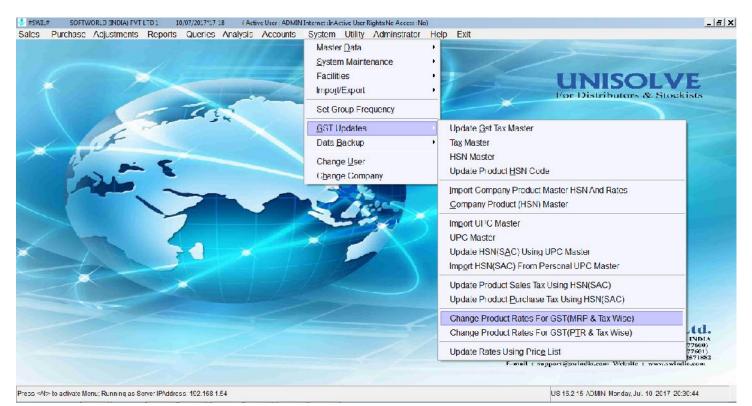

Once the Sales Tax type is updated in Product and batch then only this option can be used.

Rates will be changed for selected tax types only, you can Select Group List and Check "Yes" if want to change rates for Batch Stock> zero only.

By this option you can change Sales Rate on the basis of Sale Rate as well as MRP, as shown below.

If you have changed Sale Rate on the basis of Sale Rate then this option should not be used again, otherwise will further change rates.

If want to Changed Sale Rate on the basis of MRP then select MRP in mentioned columns Define desired values according to Taxes, Click "Yes" on Update

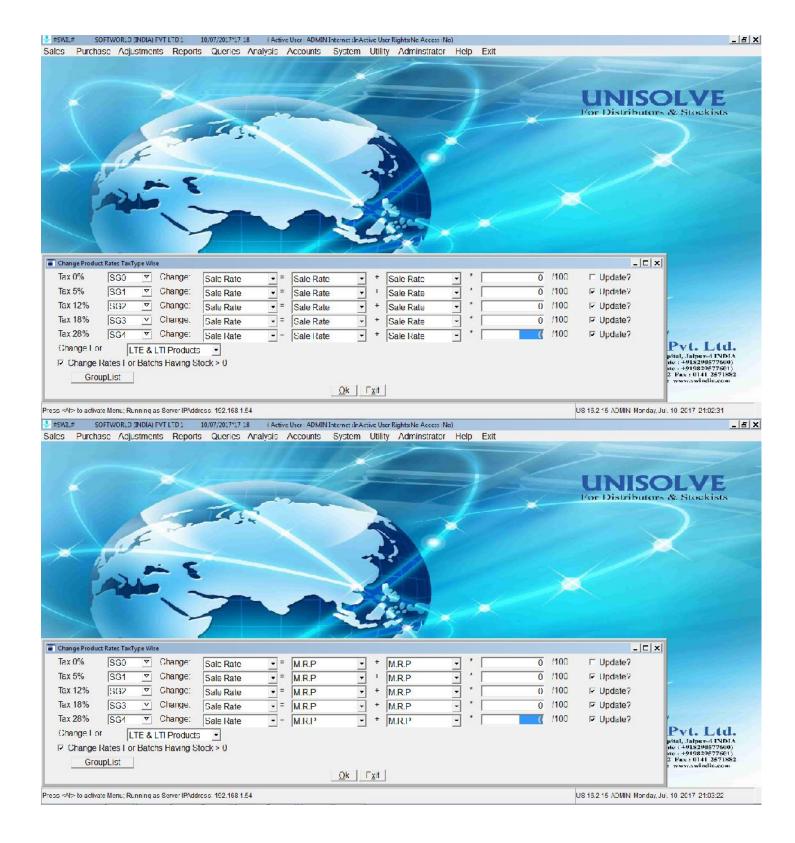

# 5. (b) GST Updates ------ Change Product Rates for GST (Single Tax type wise)

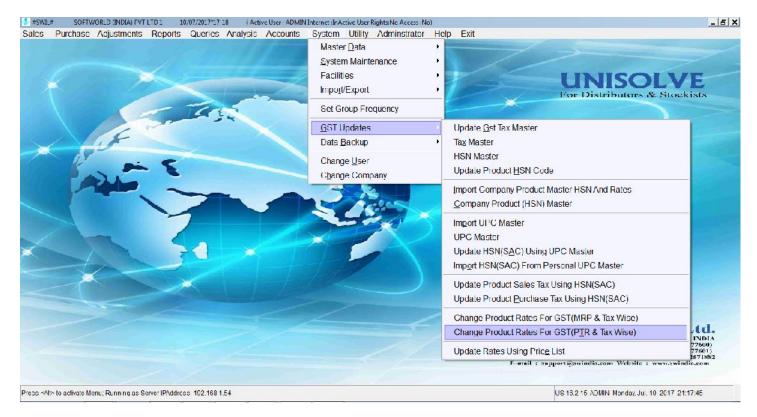

Again select tax and apply desired formula for changing rates.

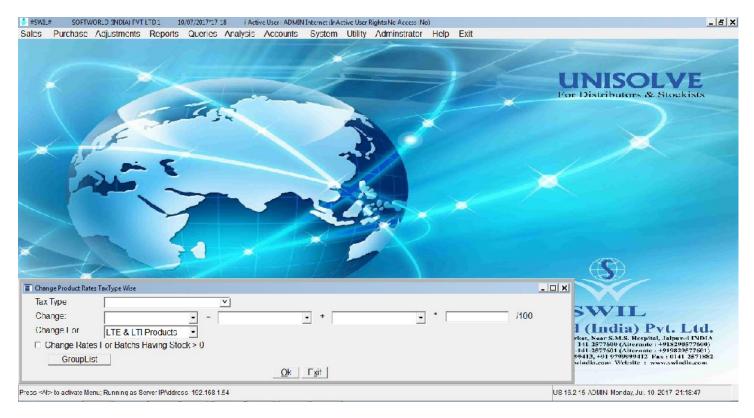

# 6. Start GST Billing

You may start GST Billing now, after making invoice or Challan, click on Alt+P on transaction browser table, press delete button on format list opened, select desired default print format and print. (SGST+CGST or IGST).

| A CONTRACTOR OF A CONTRACT OF A CONTRACT. CONTRACT OF A CONTRACT OF A CONTRACT OF A CONTRACT OF A CONTRACT OF A CONTRACT OF A CONTRACT OF A CONTRACT OF A CONTRACT OF A CONTRACT OF A CONTRACT OF A CONTRACT OF A CONTRACT OF A CONTRACT OF A CONTRACT OF A CONTRACT OF A CONTRACT OF A CONTRACT OF A CONTRACT OF A CONTRACT OF A CONTRACT OF A CONTRACT. CONTRACT OF A CONTRACT OF A CONTRACT OF A CONTRACT. CONTRACT OF A CONTRACT OF A CONTRACT OF A CONTRACT OF A CONTRACT OF A CONTRACT OF A CONTRACT OF A CONTRACT OF A CONTRACT OF A CONTRACT OF A CONTRACT OF A CONTRACT. CONTRACT OF A CONTRACT OF A CONTRACT OF A CONTRACT OF A CONTRACT OF A CONTRACT. CONT | TADAL MANAGES | LD (INDIA) FV     | 111 111 111 111 111 111 111 111 111 11 | 0/07/2017*17 18 ( Active User : ADMIN |                                      | and the second second se |                  |             |                     |                                          | _                           |
|----------------------------------------------------------------------------------------------------|---------------|-------------------|----------------------------------------|---------------------------------------|--------------------------------------|----------------------------------------------------------------------------------------------------|------------------|-------------|---------------------|------------------------------------------|-----------------------------|
| ales Purch                                                                                                    | nase /\       | ojustments        | Reports                                | Queries Analysis Accounts             | System Util                          | ity Mamins                                                                                                    | trator Help Exit |             | -                   |                                          |                             |
| Cash Invoice !                                                                                                    | invoice (Sh   | utt F5) (W) ISA   | LES INVOICE (                          | CASH INVOICE ()                       |                                      |                                                                                                    |                  |             |                     | _                                        |                             |
| Inv.No Se                                                                                                    |               |                   | Code                                   | Name                                  |                                      |                                                                                                    | Place            | Net Amount  | CASH Recd           | Due Date                                 |                             |
| 4397 c                                                                                                    | -             | 30 <b>/06</b> /17 | s0014                                  | SHREE PHARMA SALES                    |                                      | [                                                                                                    | DAWA BAZAR JBP   | 352.00      | 352.00              | 11                                       | Is                          |
|                                                                                                    |               |                   |                                        |                                       |                                      |                                                                                                    |                  | 2           |                     | 2 12 12 12 12 12 12 12 12 12 12 12 12 12 | - 2                         |
| 55-21                                                                                                    |               |                   |                                        | -<br>                                 |                                      |                                                                                                    |                  |             |                     | G (1)                                    |                             |
|                                                                                                    |               |                   |                                        |                                       |                                      |                                                                                                    |                  |             |                     |                                          |                             |
| Cash Invoice                                                                                                    | e Printing    | 1                 |                                        |                                       |                                      | -                                                                                                    |                  |             |                     |                                          |                             |
| Format                                                                                                    |               | w                 |                                        | I Stationary                          | Pre-Printed                          | -                                                                                                    |                  |             |                     |                                          | _                           |
| No.of Cop                                                                                                    |               | Descripti         | -<br>on(Alt+E Fo                       | y<br>Di Edil,All+C For Copy)          |                                      | SI                                                                                                    | 1                |             |                     |                                          |                             |
| Inv. No. Fi                                                                                                    |               | WIL/DIST          | LIGST GO                               | T. DOTMATRIX WIN                      |                                      | SI                                                                                                    |                  |             |                     |                                          | . <u> </u>                  |
| Page Wi                                                                                                    |               |                   | .sg+cgs                                | F GOVT. DOTMATRIX WIN                 |                                      | SI                                                                                                    |                  | 2           | ÷                   |                                          |                             |
| E Print C                                                                                                    |               | WholeSa           | le                                     |                                       |                                      | SI                                                                                                    |                  |             |                     |                                          |                             |
| Sales Ma                                                                                                    | 1.0           | WholeSa           |                                        |                                       |                                      | SI                                                                                                    |                  |             |                     |                                          |                             |
| Date Fre                                                                                                    |               | WHOLES            | SALE                                   |                                       |                                      | SI                                                                                                    |                  | . –         |                     |                                          |                             |
| E Print A                                                                                                    | droady P      | Ado               | Mod                                    | lity <u>V</u> iew <u>P</u> rint E     | xit Lind                             |                                                                                                    |                  |             |                     |                                          |                             |
| Output t                                                                                                    |               | C Print           | cr(Alt-P)                              |                                       |                                      |                                                                                                    |                  |             |                     |                                          | (d.<br>101A<br>500)<br>501) |
|                                                                                                    | ons(F2)       |                   | S <u>e</u> tup                         | <u></u> K (Alt-O)                     | E <u>x</u> it (A <mark>lt</mark> -x) | )                                                                                                    | EXIT             | Dupincate F | nd (                |                                          | • 1882<br>• 000             |
| ding Default For                                                                                                    | unicto Di     | ana Wat           |                                        |                                       |                                      |                                                                                                    |                  |             | US 15.2 15 ADMIN Mo | nday lui 10.004                          | 7 04-03-03                  |
| ing Delaut For                                                                                                    | masPi         | ase wat.          |                                        |                                       |                                      |                                                                                                    |                  |             | US 15.2 15 ADMIN MD | ruay, 501, 10, 201                       | 1 2 1.23.03                 |

Thanking & Assuring the Best Possible Services at all Times

SWIL Team